## Flussdiagramm FSS12

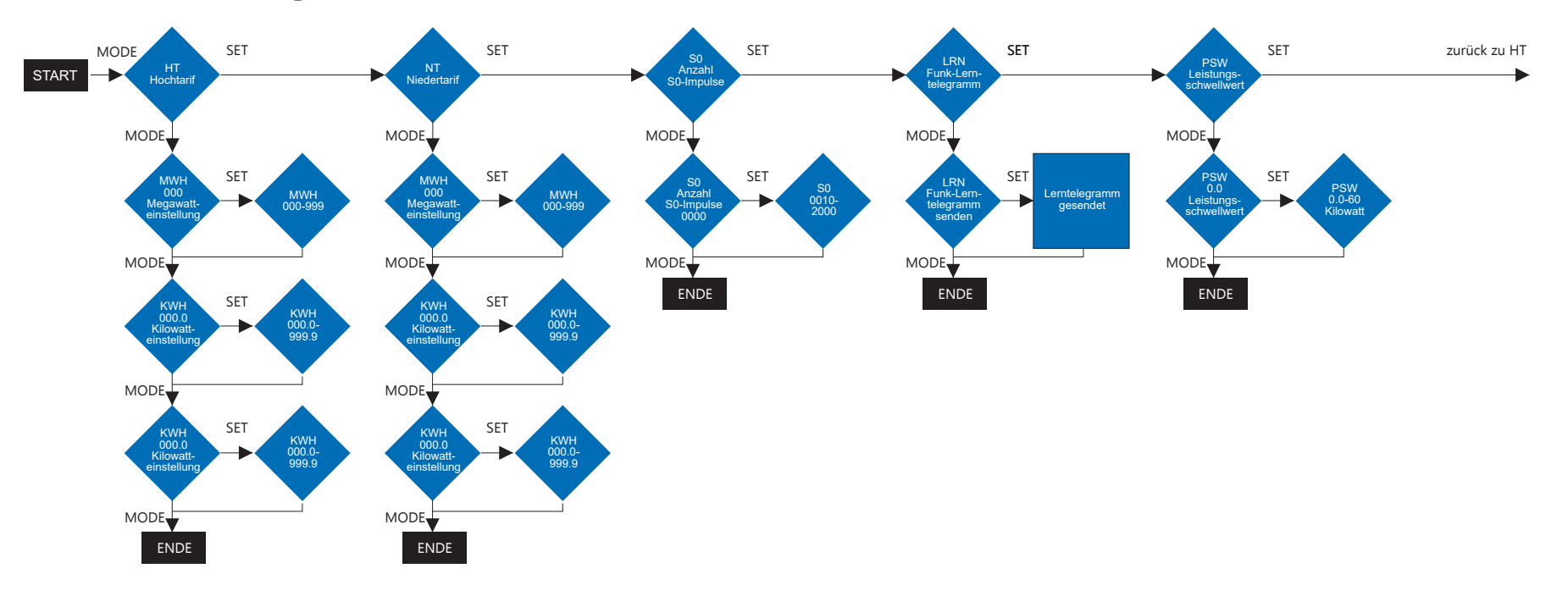